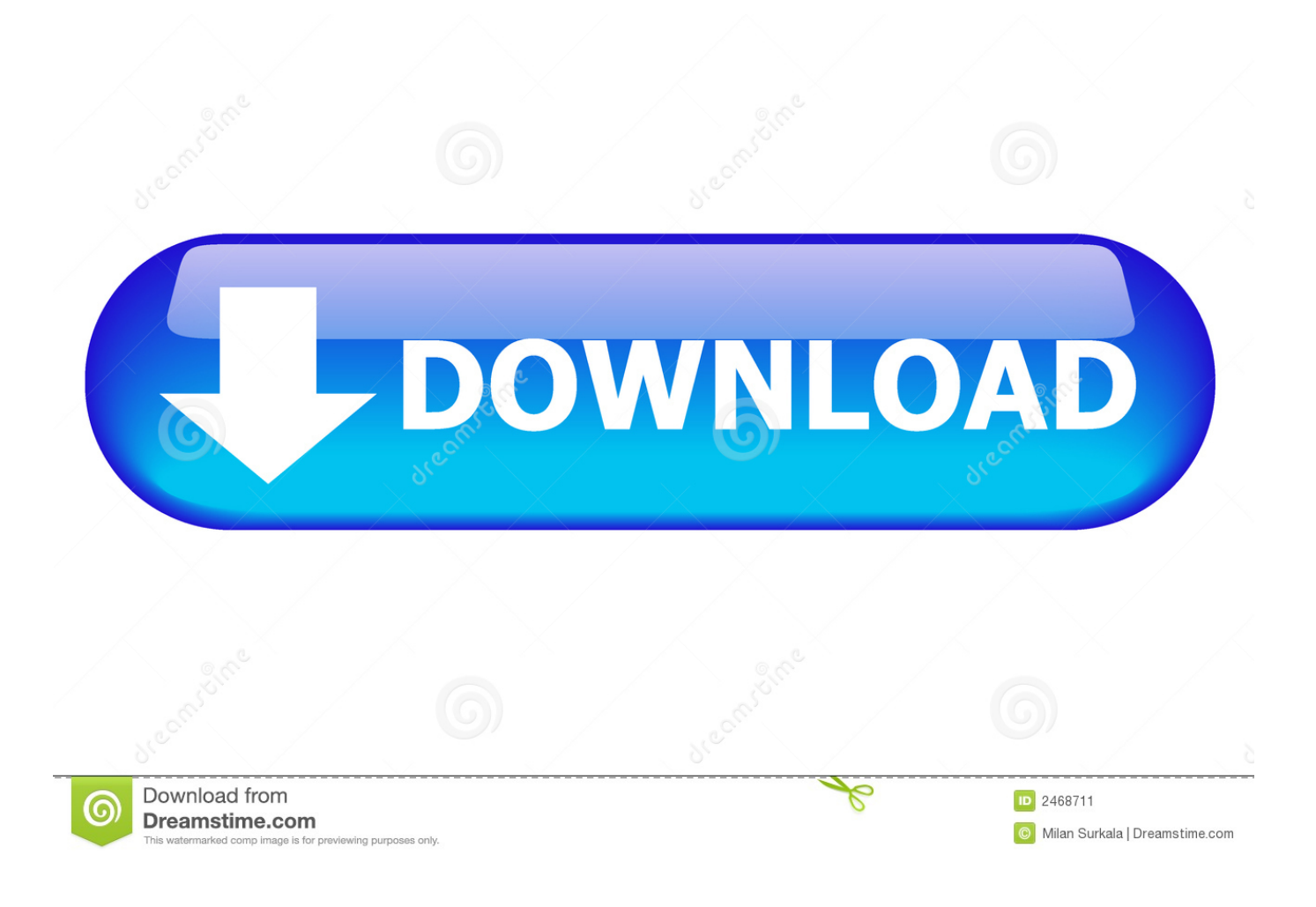

[Can You Download Someones Messages From Mac Messages](https://optimistic-leavitt-d3fa84.netlify.app/Maple-18-Activation-Code-Free#aCMQ=bYCL52BL12BtbczH9gBUD3BebsDVLfiUf2qWCLDwyZnxznbYyH1eiT9MCgbYCLDwyZnxzn==)

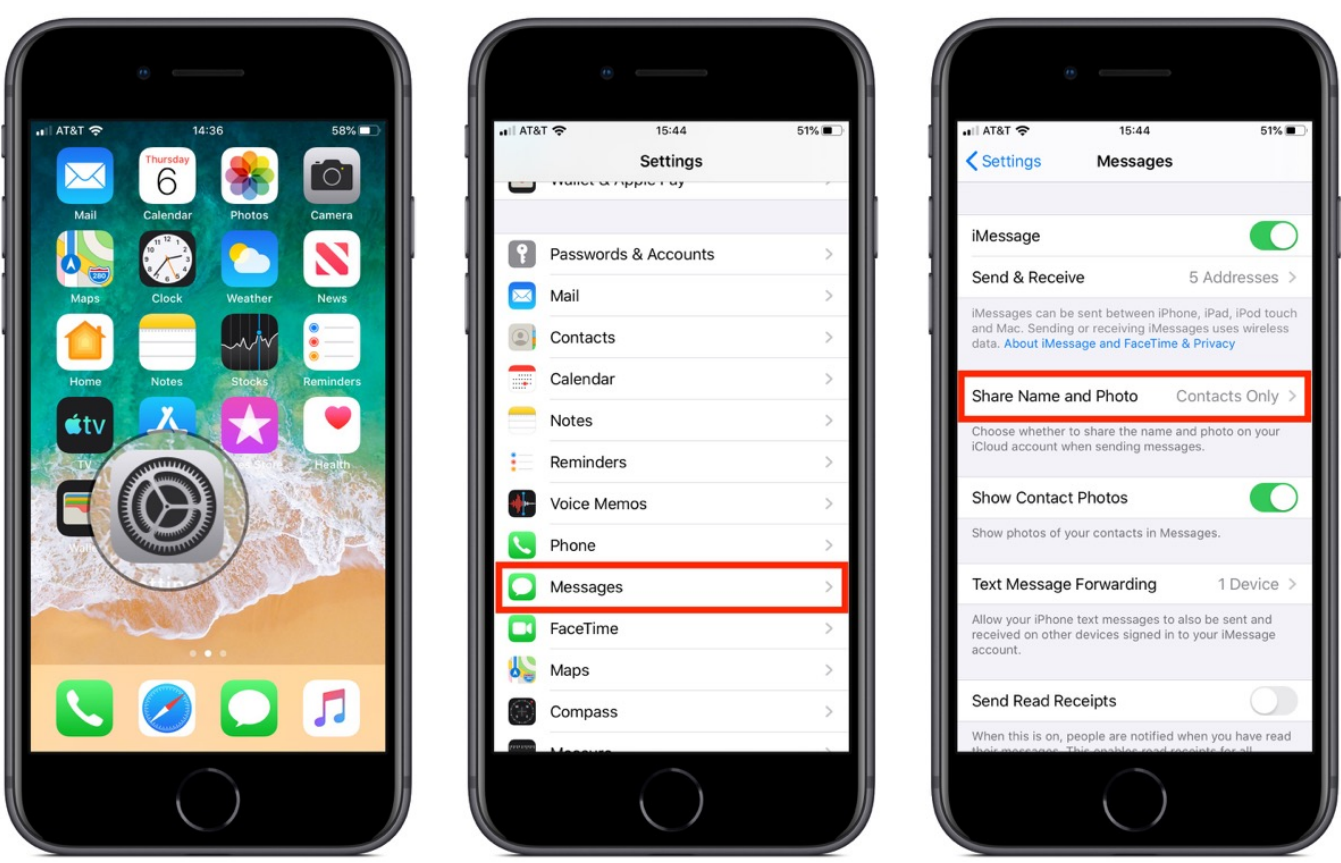

[Can You Download Someones Messages From Mac Messages](https://optimistic-leavitt-d3fa84.netlify.app/Maple-18-Activation-Code-Free#aCMQ=bYCL52BL12BtbczH9gBUD3BebsDVLfiUf2qWCLDwyZnxznbYyH1eiT9MCgbYCLDwyZnxzn==)

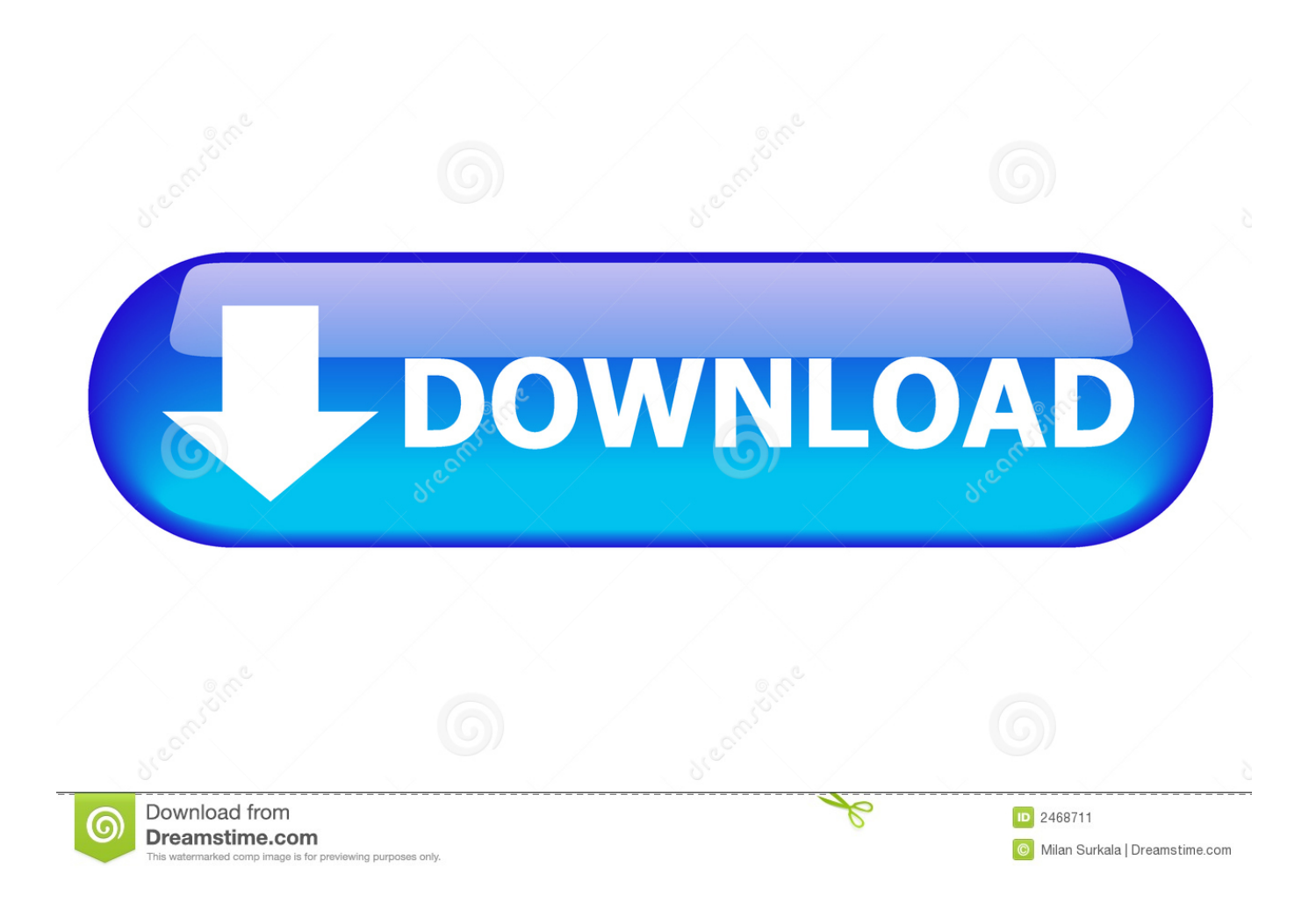

Sep 05, 2019 If you are new to the Mac or have never set up Messages before, you can follow the steps below to get started with iMessage: Step 1: On your Mac computer, open the Messages app from the dock or your Applications folder.. Or you can search for it with Command+Space Step 2: Sigh in with your existing Apple ID.

Jul 25, 2020 If you have no access to the device and you want to spy on someones messages click Easy way to spy on someone's text messages without touching their phone.. Your being here shows you are interested in reading someone else's text messages but can't figure out how you can do that without having their phone in your hands.

## **[Twitter Bot Maker](https://nifty-liskov-6fbd53.netlify.app/Twitter-Bot-Maker.pdf)**

## [Windows live beta 2](https://isn.mit.edu/system/files/webform/sop_documents/jarralis906.pdf)

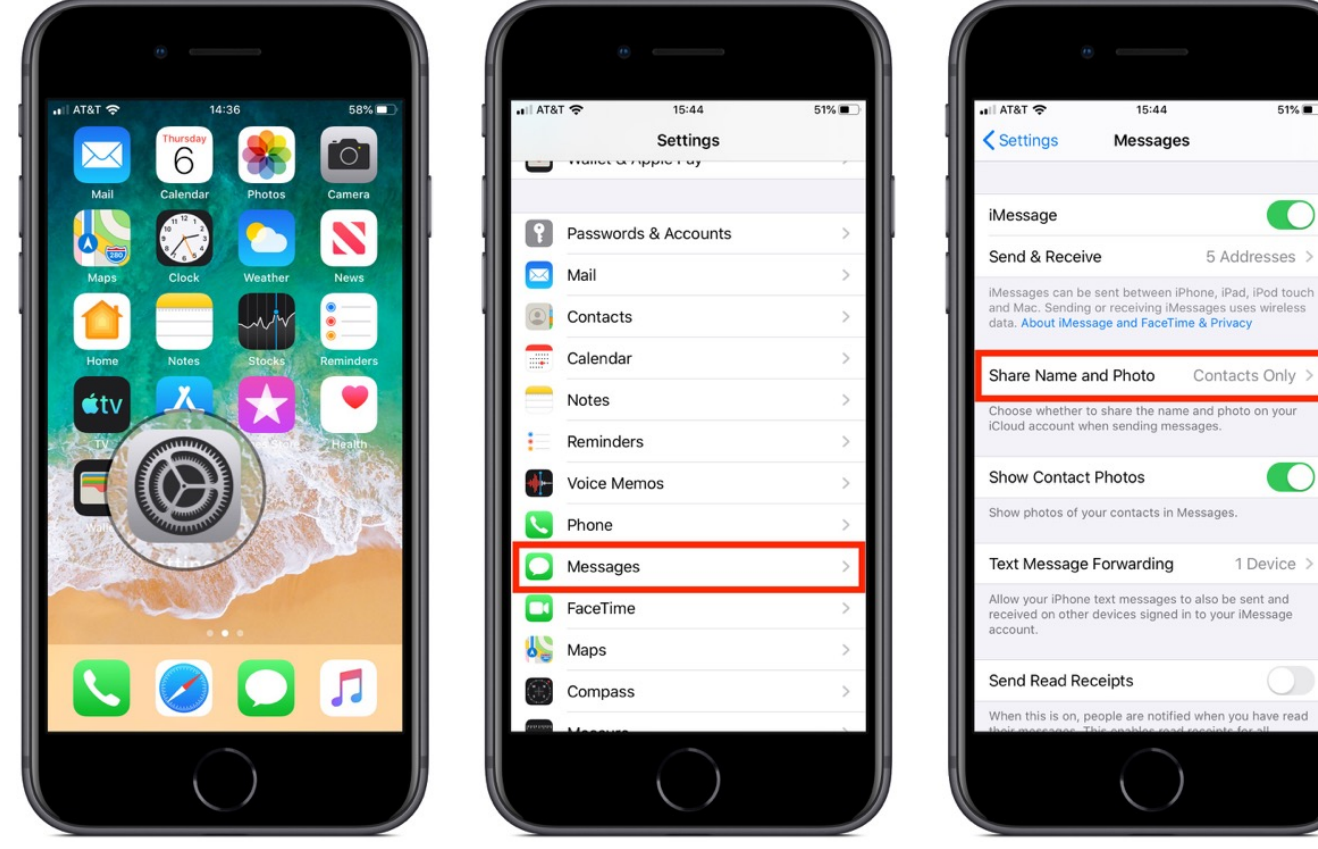

[Sae Program Sets Conformance Standards For Mac](https://clarencehudson.doodlekit.com/blog/entry/13825826/sae-program-sets-conformance-standards-for-mac)

[Adobe Spark Download For Mac Free](http://laichale.yolasite.com/resources/Adobe-Spark-Download-For-Mac-Free.pdf) [Max For Live 6.1 Crack](https://dazzling-chandrasekhar-b90b9c.netlify.app/Max-For-Live-61-Crack.pdf)

[What Is The One Audio Conversion Tool, Or App, For Mac](https://www.furaffinity.net/journal/9805620/)

51% **C** 

 $\overline{C}$  $ses$  >

 $nly$ 

 $\overline{\mathbf{C}}$ 

e read

773a7aa168 [Dj Mixer For Mac](https://nerspaverdust.weebly.com/blog/dj-mixer-for-mac)

773a7aa168

[Divinity 2 Max Source Points](http://oncherro.yolasite.com/resources/Divinity-2-Max-Source-Points.pdf)